# SUPORT SEMINAR 1 - ASSEMBLER

# Arhitectura memoriei [LUNG00]

Una dintre cele mai importante caracteristici ale arhitecturii unui calculator este modul de organizare a memoriei și modul în care informația din memorie este accesată. Memoria principală este organizată ca un set de locații de memorare, numerotate consecutiv, începând de la 0. Numerele asociate locațiilor fizice reprezintă adresa fizică, iar mulțimea totală a adreselor fizice constituie spațiul de adrese fizice.

O adresă logică este o adresă utilizată într-o instrucțiune de către programator. Adresele care pot fi utilizate de un program constituie spațiul de adrese logice. Organizarea acestui spațiu definește arhitectura memoriei.

Organizarea spațiului de adrese fizice este determinată de tehnologia utilizată pentru memorie și de costul ei, dar spațiul de adrese logice nu ar trebui să fie condiționa de oricare dintre aceste considerații. Organizarea memoriei logice este determinată de structura programelor ce vor rula în memorie. Inițial, spațiul de adrese logice era identic cu cel de adrese fizice.

# Memoria liniar

Este cea mai obișnuită organizare a spațiului de adrese logice și cea mai obișnuită arhitectură pentru memorie: un spațiu liniar, continuu de adrese. Adresele pornesc de la zero și continuă în mod liniar, fără goluri sau întreruperi, până la limita superioară, impusă de numărul toți biți dintr-o adresă logică.

Spațiul rezervat de un program pentru procedurile și datele sale reprezintă o zonă continuă ce este accesată în funcție de adresa de început a acesteia prin intermediul deplasării (offset-ului).

Nemaparea corectă a zonelor de adrese logice cu cele fizice conduce în aceste situații la utilizarea incorectă a aceluiași spațiu de către mai multe programe.

Maparea este, în esență, procesul de translatare a adreselor logice în adrese fizice. In cazul memoriei liniare adresele logice sunt puse în corespondență cu adresele fizice. O adresă logică este asignată la o adresă fizică aleasă în funcție de capacitatea memoriei și de spațiul rămas liber. Maparea reprezintă un mecanism pentru realocarea spațiului de adrese logice peste spațiul de adrese fizice.

# Memoria paginat

În locul mapării întregului spațiu logic de adrese ca o zonă continuă de adrese fizice, se mapează pagini de dimensiune fixă, mai mici, ale spațiului de adrese logice, în pagini de memorie fizică. Astfel, un program mare nu trebuie să fie realocat într-o zonă (porțiune) continuă de memorie, care poate fi greu de găsit într-un cadru cu multiprograme, ci mai degrabă în mai multe secțiuni de memorie, mai mici, care sunt mult mai ușor de găsit și sunt disponibile. Sunt mai usor de găsit 35 de pagini de 1 Kb, decât un bloc de 35 Kb. Mecanismul de paginare reprezintă baza pentru protecția memoriei într-un spațiu logic de adrese. Fiecare pagină poată avea asociate atribute (drepturi de acces) care indică modul de accesare a paginii.

# Memoria segmentat

Altă formă de organizare a memoriei logice este memoria segmentată. Motivația o reprezintă faptul că programele nu sunt scrise ca o secvență liniară de instrucțiuni și date, ci mai degrabă ca bucăți (secvențe) de cod și bucăți de date. De exemplu un program are o secvență principală de cod și mai multe proceduri separate. Aceste module de cod și date sunt de diferite dimensiuni Spațiul logic de adrese este despărțit în spații liniare de adrese, fiecare cu o anumită dimensiune. Fiecare dintre aceste spații de adrese liniare este denumit segment. Fiecare element dintr-un segment este accesat prin intermediul:

- adresei de început a segmentului;
- deplasamentului, adresa relativă față de începutul segmentului a elementului căutat.

Fiecare segment poate fi asociat unui modul de date sau de program. Programul poate avea procedura principală într-un segment, fiecare altă procedură în propriul ei segment și fiecare structură importantă de date în segmentul propriu. Astfel, structura adreselor logice reflectă organizarea logică a programului.

Maparea, în acest caz, este implementată printr-o tabelă de segment, care păstrează i descriptor de segment pentru fiecare segment. Descriptorul de segment conține adrese de început a segmentului i lungimea acestuia. Componenta selectorului de segment a unei adrese logice este utilizată ca un index pentru a selecta descriptorul de segment în tabela (descriptorilor) de segment. Apoi deplasamentul este adunat la adresa de segmentului, furnizată de descriptor, pentru a calcula adresa fizică a operandului referit. Deplasamentul este verificat de hardware pentru a se asigura că referința nu depășește lungimea segmentului.

Descriptorul de segment mai conține, pe lângă adresa de bază a segmentului și limita sa, i atribute referitoare la tipul segmentului. Drepturile de acces sunt deci asociate, în particular, fiecărui segment, în ciuda faptului că modulele programului referă acele segmente.

# Memoria virtual

Spațiul de adrese logice este mult mai mare decât memoria fizică. Memoria virtuală este un mecanism utilizat pentru a extinde limitele memoriei fizice. Într-un sistem cu memorie virtuală, aceasta apare utilizatorului ca și cum întregul spațiu logic de adrese este disponibil pentru memorare. Dar, de fapt, în orice moment doar câteva pagini din spațiul logic de adrese sunt mapate peste spațiul fizic. Alte pagini nu sunt prezente în memoria principală; în schimb, informația din aceste pagini este memorată într-o memorie secundară, cum ar fi discul al cărui cost/bit este mult mai scăzut.

Orii câte ori este accesată o pagină care lipseste, sistemul de operare încarcă pagina respectivă de pe disc și memorează pe disc o altă pagină, care nu a fost recent referită.

Procesorul 8086 are 14 registre pe 16-biți, utilizați în diferite scopuri.

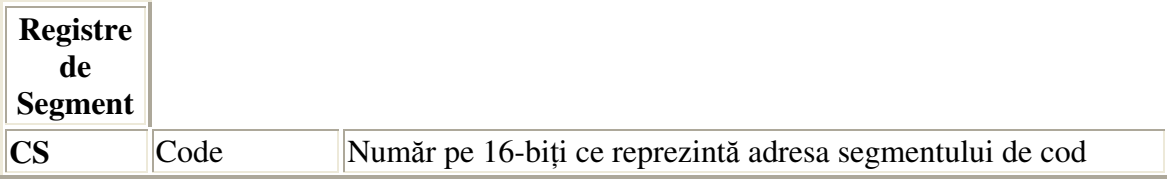

# SUPORT SEMINAR 1 - ASSEMBLER

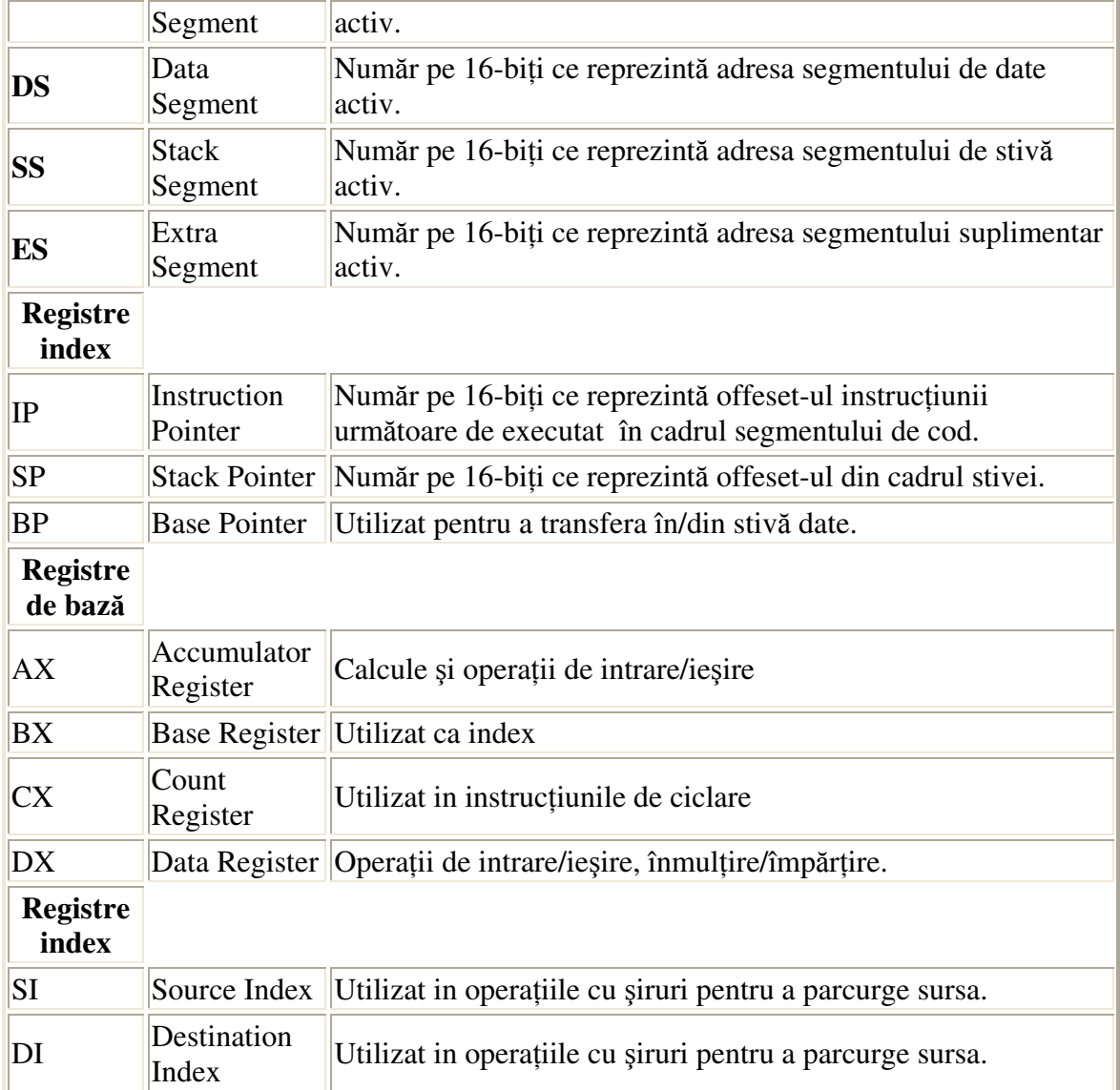

Registrele de bază pot fi accesate si din punctul de vedere a primilor 8 biți, respectiv a ultimilor 8 biți.

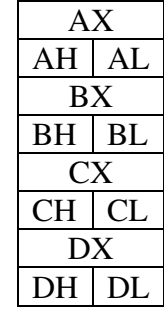

De exemplu, dacă registrul AX conține valoarea 1234h atunci AH are valoarea 12h și AL are 34h.

Un registru pe 16 biți numit registru FLAG este utilizat pentru a controla execuția instrucțiunilor. Flag-urile reprezintă biți ce pot avea valoarea 1 (SET) sau 0 (NOT SET).

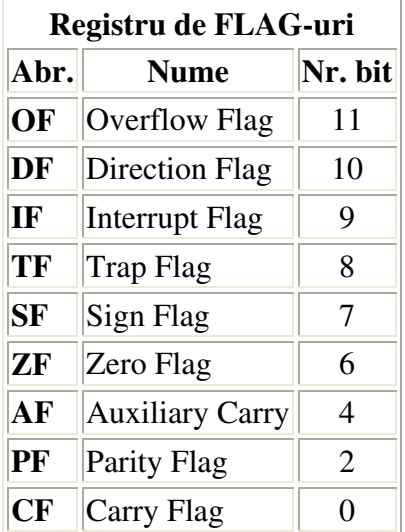

Semnificația indicatorilor de condiție este următoarea [IVAN02]:

- CF (Carry Flag, indicator de transport) semnifică un transport sau un împrumut în, respectiv din bitul cel mai semnificativ al rezultatului.
- · PF (Parity Flag, indicator de paritate) este poziționat după cum biții din cel mai puțin semnificativ octet al rezultatului sunt în număr par (poziționare pe 1) sau impar (poziționare pe 0).
- AF (Adjust Flag, indicator de ajustare) este folosit în aritmetica zecimală și semnifică un transport sau un împrumut în, respectiv din bitul 4 (cel mai semnificativ bit al jumătății celei mai puțin semnificative) al rezultatului.
- " ZF (Zero Flag, indicator de zero) indică dacă rezultatul unei operații a fost sau nu zero.
- SF (Sign Flag, indicator de semn) are aceeasi valoare ca bitul cel mai semnificativ al rezultatului (bitul de semn): 0 - pozitiv, 1 - negativ.
- " TF (Trap Flag, indicator de urmărire a execuției) este folosit la depanarea programelor prin execuția lor pas cu pas - dacă este setat, procesorul forțează automat o excepție după execuția fiecărei instrucțiuni.
- **IF** (Interrupt Flag, indicator de întreruperi) precizează dacă procesorul ia în considerare sau nu întreruperile externe.
- DF (Direction Flag, indicator de direcție) precizează sensul (0 crescător sau 1 descrescător) în care este modificat contorul de adrese la operațiile cu șiruri.
- OF (Overflow Flag, indicator de depășire) semnifică depășirea domeniului admisibil la reprezentarea rezultatului unei operații aritmetice cu sau fără semn. Practic, este poziționat pe 1 dacă apare un transport înspre bitul cel mai semnificativ al rezultatului din bitul vecin, dar nu și din bitul cel mai semnificativ spre CF sau invers, dinspre bitul cel mai semnificativ spre CF, dar nu si spre bitul cel mai semnificativ din bitul vecin. Similar, la împrumut, este poziționat pe 1

dacă apare un transport de la bitul cel mai semnificativ la bitul vecin, dar nu și înspre bitul cel mai semnificativ dinspre CF sau invers, dinspre CF spre b.c.m.s., dar nu și dinspre bitul cel mai semnificativ spre bitul vecin.

# TIPURI DE DATE

- 1. Bit
- 2. Nibble grup de 4 biți; utilizat în codificarea numerelor în format BCD (Binary Coded Decima)
- 3. Byte  $(octet)$  grup de 8 biți; definire cu db;
- 4. Word (cuvânt) grup de 16 biți sau 2 octeți; definire cu dw;
- 5. Double (dublu cuvânt) grup de 32 biți sau 4 octeți; definire cu dd;
- 6. Quad grup de 64 biți sau 8 octeți; definire cu  $dq$ .

### ETAPE IN REALIZAREA UNUI PROGRAM ASSEMBLER

- 1. Editare fișier sursă numit fișier.ASM cu un editor de text simplu; NOTEPAD în Windows sau editorul de DOS apelat din linia de comandă: C:\>edit fisier.asm
- 2. construirea fișierului obiect și verificarea codului din sursă:  $C$ : $\gt$  tasm fisier.asm
- 3. dacă nu există erori de asamblare se construiește fisier. OBJ
- 4. obținerea executabilului: C:\> tlink fisier.OBJ
- 5. rularea executabilului în Debugger:  $C \geq t d$  fisier

#### Exemplu 1:

```
; programul determină expresia e=a+b
;---------------------------------------------------------------------- 
.model small 
.286 
.stack 100h 
.data 
         a db 10 
         b db 35 
         e db ? 
.code 
         mov AX,@data 
         mov DS,AX 
          mov AL,a 
          add AL,b 
          mov e,AL 
          mov AX,4c00h 
          int 21h
```
end

# Descriere program:

model small : Liniile care încep cu ""reprezintă instrucțiuni speciale care indică programului assembler anumite informații, descrise de cuvintele cheie ce urmează, cu privire la programul de construit. În această situație **model** indică faptul că urmează a se indica modelul de memorie (și cantitatea de memorie) utilizat de program. Acest program necesită un spațiu redus de memorie, fapt indicat prin small. Un model de memorie specifică modul în care codul și datele sunt adresate, ori sunt în același segment fizic ori în mai multe segmente. Când toate datele (sau tot codul) se află în același segment atunci elementele sunt adresate prin adrese near date de deplasarea lor (offset) față de adresa de început a segmentului. Dacă se utilizează mai multe segmente atunci elementele sunt adresate prin adrese far date de adresa segmentului și offset. Tipuri standard de modele sunt: SMALL, MEDIUM, COMPACT și LARGE.

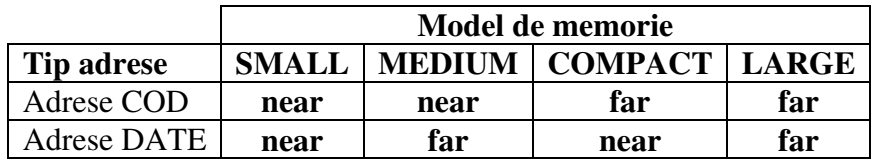

 $\textit{stack}$  : Altă linie care descrie programul. Instrucțiunea indică locul în care începe segmentul de stivă. Acesta este utilizat ca zonă temporară de stocare a rezultatelor intermediare sau pentru a conserva starea sistemului (descrisă de valorile din registre) înainte de a efectua operații care să altereze datele existente. De asemenea stiva este utilizată și în transferul parametrilor către și din proceduri. Indiferent dacă este utilizată sau nu este obligatorie definirea segmentului de stivă deoarece un program .EXE trebuie să aibă o stivă. Opțional se poate defini și dimensiunea stivei ca număr de octeți. Dacă nu se specifică dimensiunea se iau implicit 1024 de bytes.

 $data$ : indică faptul că începe segmentul de date. Implicit, reprezintă terminarea segmentului de stivă. In segmentul de date sunt definite variabilele cu care se lucrează în program.

 $\alpha$  db 10: se defineste o variabilă de tip byte cu valoarea zecimală 10.

*code* : indică începerea segmentului de cod și implicit, terminarea segmentului de date. Acest segment conține instrucțiunile programului.

mov AX, @data : Instrucțiunea încarcă în registrul AX adresa segmentului de date. Alte simboluri predefinite @code – adresa segmentului de cod.

mov DS,AX : Instrucțiunea încarcă în registrul segment DS adresa segmentului de date din registrul AX. Operația este necesară deoarece nu este permisă încărcarea registrului DS cu o valoare constantă (adresa).

mov AL, *a*: se pune în registrul AL valoarea lui a.

add AL, b: se adună la valoarea din registrul AL, valoarea lui b.

mov e,AL: variabila e este inițializată cu valoarea din registrul AL

mov AX,  $4c00h$ : Încarcă în registrul AX valoarea hexazecimală  $4c00h$ . Acest lucru este necesar apelării ulterioare a rutinei 21h.

 $int 21h$  : Apelul întreruperii 21h. In registrul AH se găsește valoarea 4ch deoarece AX are valoarea 4c00h. Pentru rutina DOS acest lucru semnifică iesire din program. Valoarea din AL, adică 00h, reprezintă codul de ieșire din program ce indică terminare execuție fără eroare.

.end : marchează sfârșitul fișierului sursă. ATENTIE: Dacă se specifică numele unei etichete definită anterior (de obicei înainte de prima instrucțiune) atunci aceasta reprezintă adresa din CS la care pornește execuția programului. De exemplu programul

```
... 
.code 
          mov AX,@data 
          mov DS,AX 
Start: 
          mov AL,a 
          add AL,b 
          mov e,AL 
       ... 
end Start
```
rulează începând cu instrucțiunea mov AL,a.

### Exemplu 2:

```
; programul afişează un mesaj
;---------------------------------------------------------------------- 
.model small 
.stack 
.data 
mesaj db "Afisare mesaj !!!","$" 
.code 
main proc 
   mov AX,seg mesaj 
   mov DS,AX 
   mov AH,09 
    lea DX,mesaj 
    int 21h 
   mov AX,4c00h 
    int 21h 
main endp
```
end main

### Descriere program:

*main proc* : codul poate fi structurat prin intermediul procedurilor. Pentru a face analogie cu programul C care trebuie să conțină obligatoriu o procedură numită main, se definește procedura și în programul assembler. Instrucțiunea indică începutul subprogramului numit main. Sfârșitul subprogramului este indicat de instrucțiunea end main.

mesaj db "  $Affi$ sare mesaj !!!" : definește o variabilă șir de caractere numită message ce conține textul **Afisare mesaj !!!.** 

mov AX, seg mesaj : Instrucțiunea încarcă în registrul AX adresa segmentului de date. Reprezintă o alternativă la instrucțiunea *mov AX*, @data pentru că instrucțiunea seg întoarce adresa segmentului în care se află definită variabila respectivă. Situația este posibilă pentru că fiecare variabilă este identificată printr-o adresa de forma segment: offset. Fără a încărca registrul DS cu adresa segmentului activ de date nu se încarcă corect adresa variabilei mesaj.

 $mov AH$ ,  $09$ : încarcă în registrul AH valoarea constantă 09. Este necesar pentru a afisa un mesaj pe ecran utilizând întreruperea DOS 21h.

lea DX, message : Instrucțiunea LEA (Load Efective Address) încarcă în registrul DX offset-ul din cadrul segmentului de date la care se găsește variabila *mesaj*. Acest lucru este necesar pentru a afia mesajul pe ecran utilizând întreruperea 21h.

int 21h : Instrucțiunea generează o întrerupere DOS. Procesorul apelează rutina indicată de numărul întreruperii, în acest caz o rutină DOS. Procedura verifică registrul AH pentru a vedea ce trebuie să facă. In acest caz, valoarea 09 din AH indică faptul că trebuie să scrie pe ecran un șir de biți.

### FORMA ASSEBLER A UNUI PROGRAM .EXE

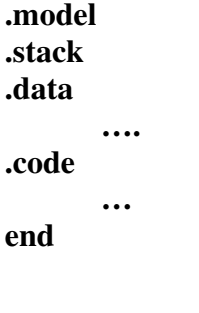

Instrucțiuni utilizate:

INSTRUCȚIUNEA MOV

- realizează principalele operații de transfer a valorilor;
- este atât de utilizată încât este imposibil să scrii un program assembler fără această instrucțiune;
- forma analitică a instrucțiunii este:

### MOV destinație, sursă

și realizează copierea valorii de la sursă la destinație fără a modifica sursa.

- permite multiple combinații de tipuri ale sursei și destinației (registru, valoare imediată, locație de memorie) însă exclude situațiile:
	- o destinația nu poate fi segmentul CS; cum segmentul CS conține întotdeauna adresa codului de executat nu este indicat a se modifica această valoarea în timpul prelucrării.; singurul mod de a modifica CS este prin intermediul instrucțiunilor int, jmp sau call;
	- $\circ$  destinația și sursa nu pot fi în același timp operanzi din memorie (variabile definite în segmentul de date); această restricție se aplică tuturor instrucțiunilor procesoarelor 80x86 care necesită doi operanzi; exemplu:

.data

### vb1 DW 300 vb2 DW ?

….

mov vb2,vb1 ;EROARE

pentru a evita situația se utilizează un registru asemenea unei zone temporare; de exemplu:

.data

….

 vb1 DW 300 vb2 DW ?

mov AX, vb1 mov vb2,AX

- $\circ$  dacă sursa este o valoare imediată (constantă valorică), destinația nu poate fi unul dintre registrele de segment (CS, DS, ES, SS); pentru a evita situația se utilizează un registru;
- $\circ$  destinația nu poate fi un operand imediat (constantă valorică); exemplu:

 $mov 5. AX : **EROARE**$ 

- cea mai rapidă combinație este MOV registru, registru;

### Instruciunea XCHG

- interschimbă valorile din sursă și destinație;
- forma analitică:

# XCHG destinație, sursă

- nu afectează nici un Flag bit;

# Instrucțiunile LDS și LES

- sunt printre puținele instrucțiuni care prelucrează un dublu cuvânt (32 de biți); transferă dublu-cuvântul din memorie către 2 registre de 16 biți; valoarea din cei doi octeți superiori ai dublu-cuvântului este copiată într-unul din registrele de segment (fie DS sau ES în funcție de instrucțiune LDS sau LES); cuvântul (16 biți) mai puțin semnificativ este copiat într-un registru general indicat ca operand destinație în instrucțiune; de obicei dublu-cuvântul este un pointer ce conține adresa unei variabile dată de segment: offset (adresa segmentului pe 16 biți și offestul în cadrul segmentului tot pe 16 biți);
- încarcă adresă în segment;
- forma analitică:

# LDS registru, sursă LES registru, sursă

unde sursa este reprezentată de o variabilă definită pe 32 de biți;

- registrul FLAG este neafectat;
- restricție: registru nu poate fi unul din registrele de segment;
- exemplu:

…

mesaj db "Afisare mesaj !!!","\$" pointer\_mesaj dd mesaj

lds DX, pointer mesaj ; încarcă în DS adresa segmentului în care se află *mesaj* și în DX ; offest-ul

sau dacă DS este deja încărcat cu adresa segmentului atunci

les DX, mesaj ;încarcă în ES adresa segmentului și în DX offset-ul

ultima instrucțiune poate fi înlocuită cu:

mov DX, OFFSET mesaj ; OFFSET returnează offset-ul variabilei mesaj

### Instruciunea ADD

- adună la operandul destinație valoarea operandului sursă;

- adunarea se realizează pe 16 biți;
- forma analitică:

### ADD destinație, sursă

- permite multiple combinații de tipuri ale sursei și destinației (registru, valoare imediată, locație de memorie) însă exclude situațiile:
	- o destinația nu poate fi segmentul CS; cum segmentul CS conține întotdeauna adresa codului de executat nu este indicat a se modifica această valoarea în timpul prelucrării.; singurul mod de a modifica CS este prin intermediul instrucțiunilor int, jmp sau call;
	- $\circ$  destinația și sursa nu pot fi în același timp operanzi din memorie (variabile definite în segmentul de date); această restricție se aplică tuturor instrucțiunilor procesoarelor 80x86 care necesită doi operanzi; exemplu:

.data

….

### vb1 DW 300 vb2 DW ?

### add vb2,vb1 ;EROARE

pentru a evita situația se utilizează un registru asemenea unei zone temporare; de exemplu:

.data

….

### vb1 DW 300 vb2 DW ?

mov AX, vb1 add vb2,AX

- $\circ$  dacă sursa este o valoare imediată (constantă valorică), destinația nu poate fi unul dintre registrele de segment (CS, DS, ES, SS); pentru a evita situația se utilizează un registru;
- $\circ$  destinația nu poate fi un operand imediat (constantă valorică); exemplu:

### add  $5. AX$   $\therefore$ **EROARE**

- registru FLAG modificat: OF, CF, PF, SF, AF, ZF;

#### Instruciunea SUB (SUBstract)

- scade din operandul destinație valoarea operandului sursă;
- forma analitică:

#### SUB destinație, sursă

- restricții identice ca la instrucțiunea ADD;
- exemple:

.data vb1 DW 300 vb2 DW 50 …. mov AX, vb1 mov CX, vb2 sub vb1, 50 sub AX, CX sub AX, vb1 sub AX,10

# Instruciunea NEG

- utilizat pentru a nega operandul, scăzând-ul din valoarea 0;
- forma analitică:

### NEG operand

- registru FLAG afectat: OF,SF, ZF, AF, PF, CF;
- operandul trebuie să fie registru sau variabilă;
- când operandul conține valoarea minimă posibilă aceasta nu este afectată;

# Instruciunea MUL (MULtiply)

- multiplică o valoare unsigned din AL (când operandul este de tip byte) sau din AX (când operandul este de tip word) cu valoarea operandului specificat; rezultatul este returnat în AX când operandul este de tip byte și în  $DX:AX$  (cei 2 octeți superiori în DX) când acesta este de tip word;
- forma analitică:

# MUL operand

- registru FLAG modificat: OF și CF sunt setați dacă partea superioară a rezultatului (DX dacă operandul este de tip word, sau AH este de tip byte) este diferită de 0;alte flag-uri SF, ZF, AF, PF;
- operandul poate fi alt registru sau o variabilă;
- dacă valoarea înmulțită are semn atunci se utilizează IMUL;

# Instruciunea DIV (DIVide)

- împarte o valoare unsigned din AX (când operandul este de tip byte; în acest caz

DX trebuie să conțină valoarea 0) sau din DX:AX (când operandul este de tip word) cu valoarea operandului specificat; câtul este returnat în AL iar restul în AH când operandul este de tip byte și în DX:AX (DX conține restul și AX câtul) când acesta este de tip word;

- forma analitică:

### DIV operand

- registru FLAG modificat: nedefiniți;
- operandul poate fi alt registru sau o variabilă;
- în cazul operandului de tip word memorarea deîmpărțitului în DX:AX se face cu instrucțiunea cwd (convert word to double) ce extinde valoarea din AX în zona DX:AX; exemplu:

```
vb1 dw 55 
vb2 dw 15 
cat dw ? 
rest dw ? 
... 
mov AX,vb1 
cwd 
div vb2 
mov cat,AX 
mov rest,DX
```
### Instruciunea ROR (ROtate Right)

- utilizată pentru a roti la dreapta biții destinației de atâtea ori cât este specificat; cum fiecare bit este rotit la dreapta, cel mai puțin semnificativ bit al destinației este copiat în locul celui mai semnificativ bit și în CF (carry flag);
- forma analitică:

### ROR destinație, contor

- destinația poate fi registru sau variabilă; contorul poate fi constantă sau registrul CL; exemple:

```
vb dw 1234h 
… 
mov CL, 4 
ror AX, CL 
ror AX,4 
ror vb, CL 
ror vb, 4
```
- registru FLAG: OF este setat doar dacă contorul are valoarea 1 și bitul cel mai

semnificativ al destinației este diferit de bitul vecin; pentru alte valori nu există regulă de modificare a lui OF; se modifică și CF;

# Instruciunea ROL (ROtate Left)

- utilizată pentru a roti la stânga biții destinației de atâtea ori cât este specificat; cum fiecare bit este rotit la stânga, cel mai semnificativ bit al destinației este copiat în locul celui mai puțin semnificativ bit și în CF (carry flag);
- analogie cu ROR;

# Instrucțiunea SAL sau SHL (Shift Arithmetic Left și SHift Left)

- se utilizează pentru a muta la stânga biții din destinație cu atâtea poziții câte sunt specificate în contor; cu fiecare poziție se adaugă la stânga în bitul cel mai puțin semnificativ valoarea 0;
- forma analitică:

# SAL destinație, contor

- registrul FLAG: SF, ZF și PF; cel mai semnificativ bit al destinației este mutat în CF; OF este setat dacă contorul are valoarea 1 iar bitul de semn își păstrează valoarea;
- utilizat pentru a înmulți destinația o putere a lui 2;
- destinația poate fi registru sau variabilă; contorul poate fi constantă sau registrul CL;

# Instruciunea SAR (Shift Arithmetic Right)

- se utilizează pentru a muta la dreapta biții din destinație cu atâtea poziții câte sunt specificate în contor; cu fiecare poziție se adaugă la dreapta în vecinul bitului cel mai semnificativ valoarea 0; bitul cel semnificativ (bitul de semn) își păstrează valoarea;
- forma analitică:

# SAR destinație, contor

- registrul FLAG: SF, ZF și PF; cel mai puțin semnificativ bit al destinației este mutat în CF; OF este setat dacă contorul are valoarea 1 iar bitul de semn și vecinul său sunt diferiți;
- utilizat pentru a împărți un număr negativ (destinația) la o putere a lui 2;
- destinația poate fi registru sau variabilă; contorul poate fi constantă sau registrul CL;

# Instruciunea SHR (Shift Rigth)

- se utilizează pentru a muta la dreapta biții din destinație cu atâtea poziții câte sunt specificate în contor; cu fiecare poziție se adaugă în vecinul bitului cel mai semnificativ valoarea 0;
- forma analitică:

### SHR destinație, contor

- registrul FLAG: SF, ZF și PF; cel mai puțin semnificativ bit al destinației este mutat în CF; OF este setat dacă contorul are valoarea 1 iar bitul de semn și vecinul său sunt diferiți;
- utilizat pentru a împărți un număr pozitiv (destinația) la o putere a lui 2;
- destinația poate fi registru sau variabilă; contorul poate fi constantă sau registrul CL;

# Fișier batch pentru editare și realizare programe assembler:

REM Fisier pentru dezvoltarea unui program in limbaj de asamblare @ECHO off ECHO Lansare editor pentru fisier sursa :AAA EDIT %1.asm PAUSE ECHO Lansare asamblor pentru celelalte fisiere: .obj,.lst,.crf TASM %1 PAUSE ECHO Daca in urma asamblarii apar erori, se reia editarea IF errorlevel 1 GOTO AAA PAUSE ECHO Obtin executabilele TLINK %1.obj; ECHO Lansare in executie a programului prin TD td %1.exe

Se salvează fișierul cu numele executa.bat Din linia de comandă se tastează *execută* n*ume\_program ș*i automat se urmăresc pașii de realizare a unui program assembler.

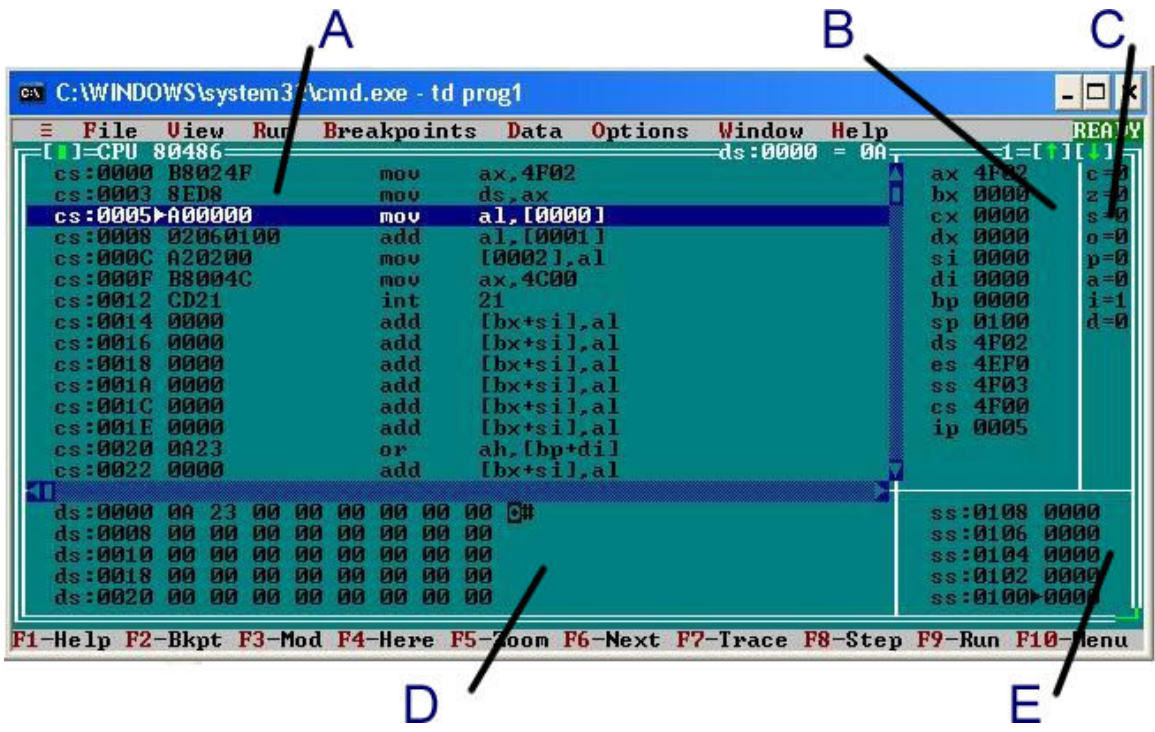

# Descriere FEREASTRA TURBO DEBUGGER

# Fereastra A

- descrie segmentul de cod al programului;
- în partea dreaptă adresele CS:0005 indică adresa în segmentul de cod a instruciunii respective;
- $-$  simbolul  $\triangleright$  indică instrucțiunea curentă;
- instruciunile sunt executate pas cu pas utilizând tasta F8;
- valoarea hexa alăturată adresei CS:0005 A00000 este reprezentarea internă a instruciunii mov al, [0000].

# Fereastra B

- descrie registrele și valorile pe care acestea le au la momentul respectiv;
- valorile din registre sunt în hexa.

### Fereastra C

- descrie registrul FLAG.

### Fereastra D

- descrie segmentul de date;
- imediat după încărcarea adresei segmentului de date în DS, pentru a vizualiza această zonă din memorie se utilizează secventa de instructiuni Ctrl+G și apoi valoarea DS:0000 în căsuța de dialog (ATENȚIE fereastra activă trebuie să fie D);
- utilizată pentru verificarea rezultatelor;
- pe coloana din dreapta sunt descrise adresele din segmentul de date (de ex. DS:0008)

Fereastra E

- descrie segmentul de stivă;
- valorile SS:0100 descriu adresele din segmentul de stivă;
- simbolul  $\triangleright$  indică locația curentă în stivă;

# Bibliografie

- [SOMN92] Dan SOMNEA, Vlăduț TEODOR Programarea în Assembler, Ed. Tehnică, Bucuresti, 1992.
- [MUSC97] Gheorghe MUSCĂ Programare în limbaj de Asamblare, Ed. Teora, București 1997.
- [LUNG00] Vasile LUNGU Procesoare INTEL Programare în Limbaj de asamblare, Editura TEORA, București, 2000.
- [IVAN02] Ion IVAN, Paul POCATIUL, Doru CAZAN Limbaje de asamblare, Academia de Studii Economice București, Centrul de Învățământ Economic deschis la Distanță, București, 2002.
- [IVAN97] Laur IVAN Programarea în limbaj de asamblare, Culegere de probleme, Editura ASE, București 1997.
- [BARK90] Nabajyoti BARKAKATI The Waite Group's Microsoft Macro Assembler Bible, SAMS Publishing, New York, 1990.